## **Universitätsweite Studierendenbefragung 2022**

- **Wer** kann teilnehmen? Alle Studierenden der Goethe-Universität
- **Wann** kann ich teilnehmen? Ab sofort und noch bis Mitte Januar
- **Wie** funktioniert's?

Rufen Sie den **persönlichen Zugangslink** in Ihrer Einladungsmail auf. *oder*

Melden Sie sich (ab 24.11.22) in **[QIS/LSF](https://qis.server.uni-frankfurt.de/qisserver/rds?state=user&type=0)** mit Ihrem HRZ-Account an. Klicken Sie dort unter "Meine Funktionen" auf "Studierendenbefragung 2022". Dort finden Sie einen Button, über den Sie auf den persönlichen Zugangslink zugreifen können.

**Wozu** mitmachen?

Weitere Informationen unter **[www.studierendenbefragung.uni-frankfurt.de](http://www.studierendenbefragung.uni-frankfurt.de/)**

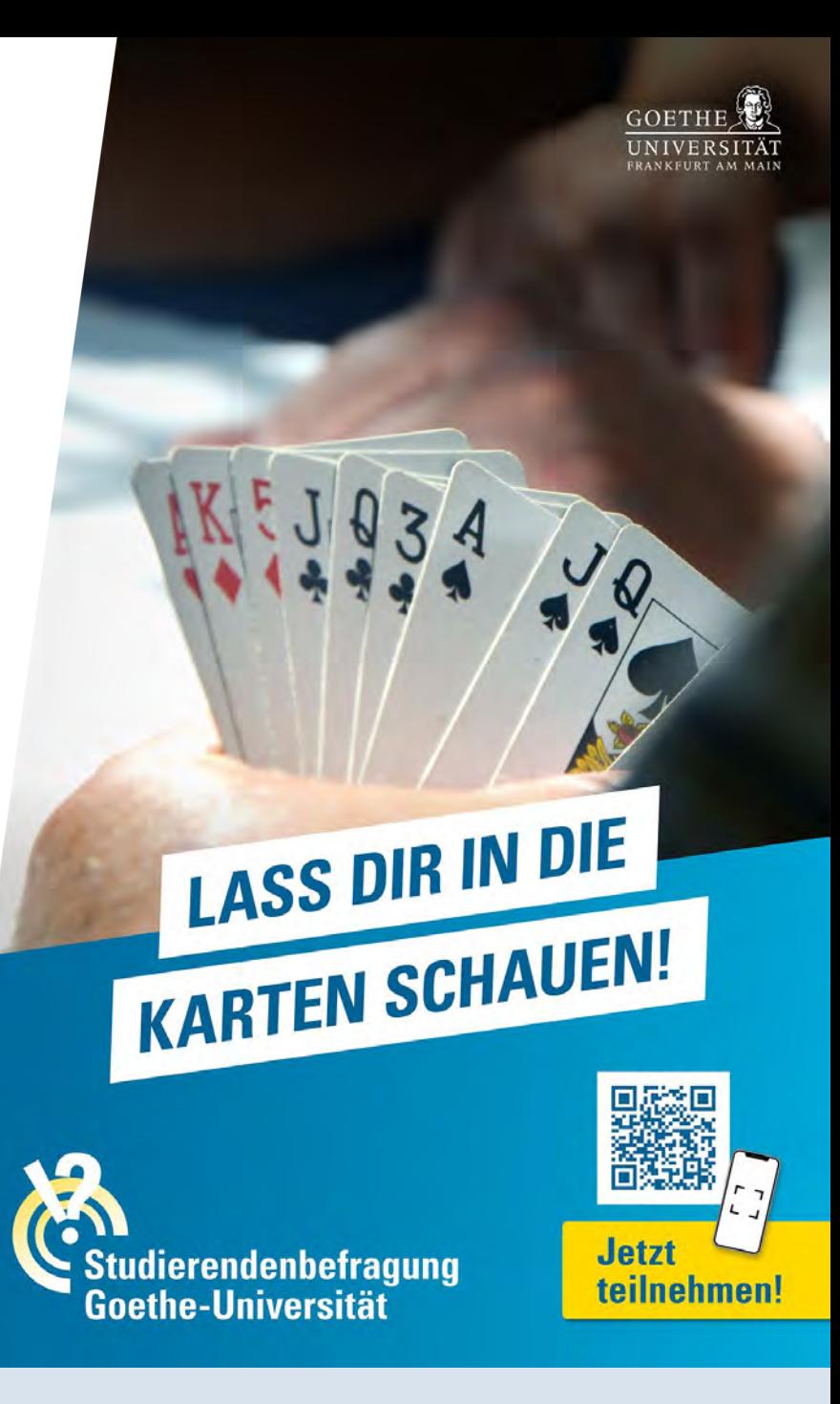

22. November 2022